## **KLAUSUR**

Partielle Differentialgleichungen für Ingenieure

26.2.2003

W. Strampp

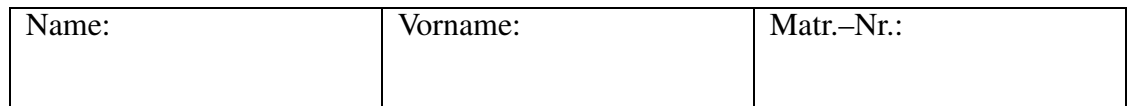

Bitte lassen Sie genügend Platz zwischen den Aufgaben und beschreiben Sie nur die Vorderseite der Blätter!

Zum Bestehen der Klausur sollten 9 Punkte erreicht werden.

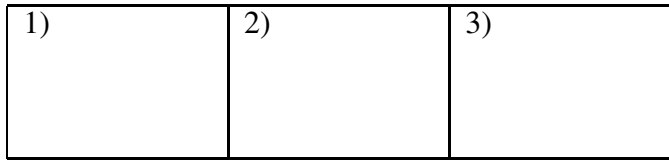

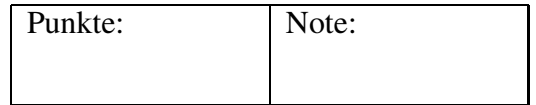

1. Man bestimme die allgemeine Lösung der inhomogenen Wellengleichung

$$
\frac{\partial^2 u}{\partial t^2} - c^2 \frac{\partial^2 u}{\partial x^2} = f(x, t) .
$$

Hinweis: Mit den Koordinaten  $\xi = x + ct$  und  $\eta = x - ct$  transformiere man in die hyperbolische Normalform. **(6P)**

2. Man bestimme die Charakteristiken der Differenzialgleichung

$$
y^{2} \frac{\partial^{2} u}{\partial x^{2}} + 2 y \frac{\partial^{2} u}{\partial x \partial y} + \frac{\partial^{2} u}{\partial y^{2}} = 0
$$

und stelle eine parabolische Normalform her. **(6P)**

3. In Kugelkoordinaten:

$$
x = r \cos(\phi) \sin(\theta), y = r \sin(\phi) \sin(\theta), z = r \cos(\theta),
$$
  

$$
0 < r, \quad 0 \le \theta \le \pi, \quad 0 \le \phi < 2\pi,
$$

nimmt die Potenzialgleichung

$$
\frac{\partial^2 u}{\partial x^2} + \frac{\partial^2 u}{\partial y^2} + \frac{\partial^2 u}{\partial z^2} = 0
$$

die Gestalt an:

$$
\frac{\partial}{\partial r}\left(r^2\frac{\partial u}{\partial r}\right) + \frac{1}{\sin(\theta)}\frac{\partial}{\partial \theta}\left(\sin(\theta)\frac{\partial u}{\partial \theta}\right) + \frac{1}{(\sin(\theta))^2}\frac{\partial^2 u}{\partial \phi^2} = 0.
$$

Mit dem Separationsansatz

$$
u(r,\theta) = h(r) g(\cos(\theta))
$$

werden von  $\phi$  unabhängige Lösungen gesucht. Welche gewöhnlichen Differenzialgleichungen ergeben sich für die Funktionen h und  $q$ ? **(6P)**

## **Losungen ¨**

## **1.**) Wir führen eine neue Funktion ein:

$$
u(x,t) = \tilde{u}(\xi(x,t), \eta(x,t)), \quad \xi(x,t) = x + ct, \eta(x,t) = x - ct).
$$

Hieraus erhält man durch Ableiten:

$$
\frac{\partial^2 u}{\partial x^2} = \frac{\partial^2 \tilde{u}}{\partial \xi^2} + 2 \frac{\partial^2 \tilde{u}}{\partial \xi \partial \eta} + \frac{\partial^2 \tilde{u}}{\partial \eta^2}
$$

und

$$
\frac{\partial^2 u}{\partial t^2} = c^2 \left( \frac{\partial^2 \tilde{u}}{\partial \xi^2} - 2 \frac{\partial^2 \tilde{u}}{\partial \xi \partial \eta} + \frac{\partial^2 \tilde{u}}{\partial \eta^2} \right) .
$$

Einsetzen ergibt die Gleichung:

$$
\frac{\partial^2 \tilde{u}}{\partial \eta^2} = -\frac{1}{4 c} f\left(\frac{\xi + \eta}{2}, \frac{\xi - \eta}{2}\right).
$$

Durch Integration kann man  $\tilde{u}(\xi, \eta)$  bekommen:

$$
\tilde{u}(\xi,\eta) = -\frac{1}{4 c} \int \int f\left(\frac{\xi+\eta}{2},\frac{\xi-\eta}{2}\right) d\xi d\eta
$$

und daraus  $u(x, t)$ . **2.)** Wegen

$$
b^2 - a\,c = (y)^2 - y^2\,1 = 0
$$

ist die Gleichung parabolisch. Eine Schar von Charakteristiken ergibt sich aus der Gleichung:

$$
\frac{dy}{dx} = \frac{b}{a} = \frac{1}{y} \, .
$$

Separation der Variablen ergibt:

$$
\frac{y^2}{2} = x + c \, .
$$

Wir führen neue Koordinaten ein:

$$
\xi(x, y) = x, \quad \eta(x, y) = \frac{y^2}{2} - x,
$$

und setzen wieder:

$$
u(x,t) = \tilde{u}(\xi(x,t), \eta(x,t)).
$$

Wir bekommen folgende Ableitungen:

$$
\frac{\partial^2 u}{\partial x^2} = \frac{\partial^2 \tilde{u}}{\partial \xi^2} - 2 \frac{\partial^2 \tilde{u}}{\partial \xi \partial \eta} + \frac{\partial^2 \tilde{u}}{\partial \eta^2},
$$

$$
\frac{\partial^2 u}{\partial x \partial y} = y \frac{\partial^2 \tilde{u}}{\partial \xi \partial \eta} - y \frac{\partial^2 \tilde{u}}{\partial \eta^2},
$$

$$
\frac{\partial^2 u}{\partial y^2} = y^2 \frac{\partial^2 \tilde{u}}{\partial \eta^2} + \frac{\partial \tilde{u}}{\partial \eta}.
$$

Einsetzen ergibt folgende Normalform:

$$
\frac{\partial^2 \tilde{u}}{\partial \xi^2} = -\frac{1}{2(\xi + \eta)} \frac{\partial \tilde{u}}{\partial \eta}.
$$

Man kann auch andere Koordinaten einführen, beispielsweise:

$$
\xi(x, y) = y
$$
,  $\eta(x, y) = x - \frac{y^2}{2}$ ,

und erhält:

$$
\frac{\partial^2 u}{\partial x^2} = \frac{\partial^2 u}{\partial \eta^2},
$$

$$
\frac{\partial^2 u}{\partial x \partial y} = \frac{\partial^2 \tilde{u}}{\partial \xi \partial \eta} - y \frac{\partial^2 \tilde{u}}{\partial \eta^2},
$$

$$
\frac{\partial^2 u}{\partial y^2} = \frac{\partial^2 \tilde{u}}{\partial \xi^2} - 2 y \frac{\partial^2 \tilde{u}}{\partial \xi \partial \eta} + y^2 \frac{\partial^2 \tilde{u}}{\partial \eta^2} - \frac{\partial \tilde{u}}{\partial \eta}.
$$

Einsetzen ergibt dann folgende Normalform:

$$
\frac{\partial^2 \tilde{u}}{\partial \xi^2} = \frac{\partial \tilde{u}}{\partial \eta}.
$$

**3.**) Wir schreiben  $\dot{d} = \frac{d}{dr}$  und  $\dot{g}(\xi(\theta)) = g(\cos(\theta))$ . Ableiten ergibt:

$$
\frac{\partial}{\partial r}u(r,\theta) = h'(r) g(\cos(\theta))
$$

und

$$
\frac{\partial}{\partial r}(r^2 \frac{\partial}{\partial r}u(r,\theta)) = (r^2 h''(r) + 2 r h'(r)) g(\cos(\theta)).
$$

Weiter ergibt sich:

$$
\frac{\partial}{\partial \theta}u(r,\theta) = -h(r)\,\sin(\theta)\,g\left(\cos(\theta)\right)
$$

und

$$
\frac{\partial}{\partial \theta} \left( \sin(\theta) \frac{\partial}{\partial \theta} u(r,\theta) \right) = -h(r) 2 \sin(\theta) \cos(\theta) g'(\cos(\theta)) + h(r) (\sin(\theta))^3 g'(\cos(\theta)).
$$

Einsetzen und Separieren liefert mit  $\xi = \cos(\theta)$  und  $1 - \xi^2 = (\sin(\theta))^2$ :

$$
\frac{r^2 h''(r) + 2 r h'(r)}{h(r)} = -\frac{(1 - \xi^2) g'(\xi) - 2 \xi g(\xi)}{g(\xi)} = c,
$$

also

$$
r^{2} h''(r) + 2 r h'(r) - c h(r) = 0,
$$
  
(1 - \xi<sup>2</sup>)  $g''(\xi) - 2 \xi g'(\xi) + c g(\xi) = 0.$